# МИНИСТЕРСТВО НАУКИ И ВЫСШЕГО ОБРАЗОВАНИЯ РОССИЙСКОЙ ФЕЛЕРАЦИИ

Федеральное государственное бюджетное образовательное учреждение высшего образования

«Воронежский государственный технический университет»

УТВЕРЖДАЮ-Декан факультета Гусев П.Ю. «31» августа 2021 г.

# РАБОЧАЯ ПРОГРАММА

дисциплины

«Создание графических образов»

Направление подготовки 09.03.02 Информационные системы и технологии

Профиль Информационные технологии в дизайне

Квалификация выпускника бакалавр

Нормативный период обучения 4 года / 4 года и 11 м.

Форма обучения очная / заочная

Год начала подготовки 2019

Автор программы

Руководитель ОПОП

/Золототрубова Ю.С. /

Заведующий кафедрой Графики, конструирования и информационной технологии в промышленном дизайне

/ Кузовкин А.В. / / Кузовкин А.В. /

Воронеж 2021

#### **1. ЦЕЛИ И ЗАДАЧИ ДИСЦИПЛИНЫ**

#### **1.1. Цели дисциплины**

Раскрытие особенностей использования изображения в творческой деятельности дизайнера, выработка у студентов сознательного подхода к области графического дизайна в будущей профессии и навыков использования программных средств редактирования изображений для создания законченных проектов.

#### **1.2. Задачи освоения дисциплины**

- раскрыть понятие компьютерной графики как области приложения методов и средств дизайнерского труда;

- добиться понимания формы как предмета красоты, ее рационально-логического обоснования;

- развитие у студентов вкуса, опирающегося на интуитивное отношение к творческому процессу;

- развитие у студентов способностей создавать компьютерные иллюстрации на основе современных и традиционных подходов к графическому дизайну.

#### **2. МЕСТО ДИСЦИПЛИНЫ В СТРУКТУРЕ ОПОП**

Дисциплина «Создание графических образов» относится к дисциплинам блока ФТД.

#### **3. ПЕРЕЧЕНЬ ПЛАНИРУЕМЫХ РЕЗУЛЬТАТОВ ОБУЧЕНИЯ ПО ДИСЦИПЛИНЕ**

Процесс изучения дисциплины «Создание графических образов» направлен на формирование следующих компетенций:

УК-1 - Способен осуществлять поиск, критический анализ и синтез информации, применять системный подход для решения поставленных задач

ПК-1 - Способен осуществлять проектирование графического дизайна интерфейса на основе определения стиля и визуализации данных для различных прикладных областей

ПК-6 - Способен осуществлять работы по физическому моделированию и прототипированию объектов промышленного дизайна для различных прикладных отраслей

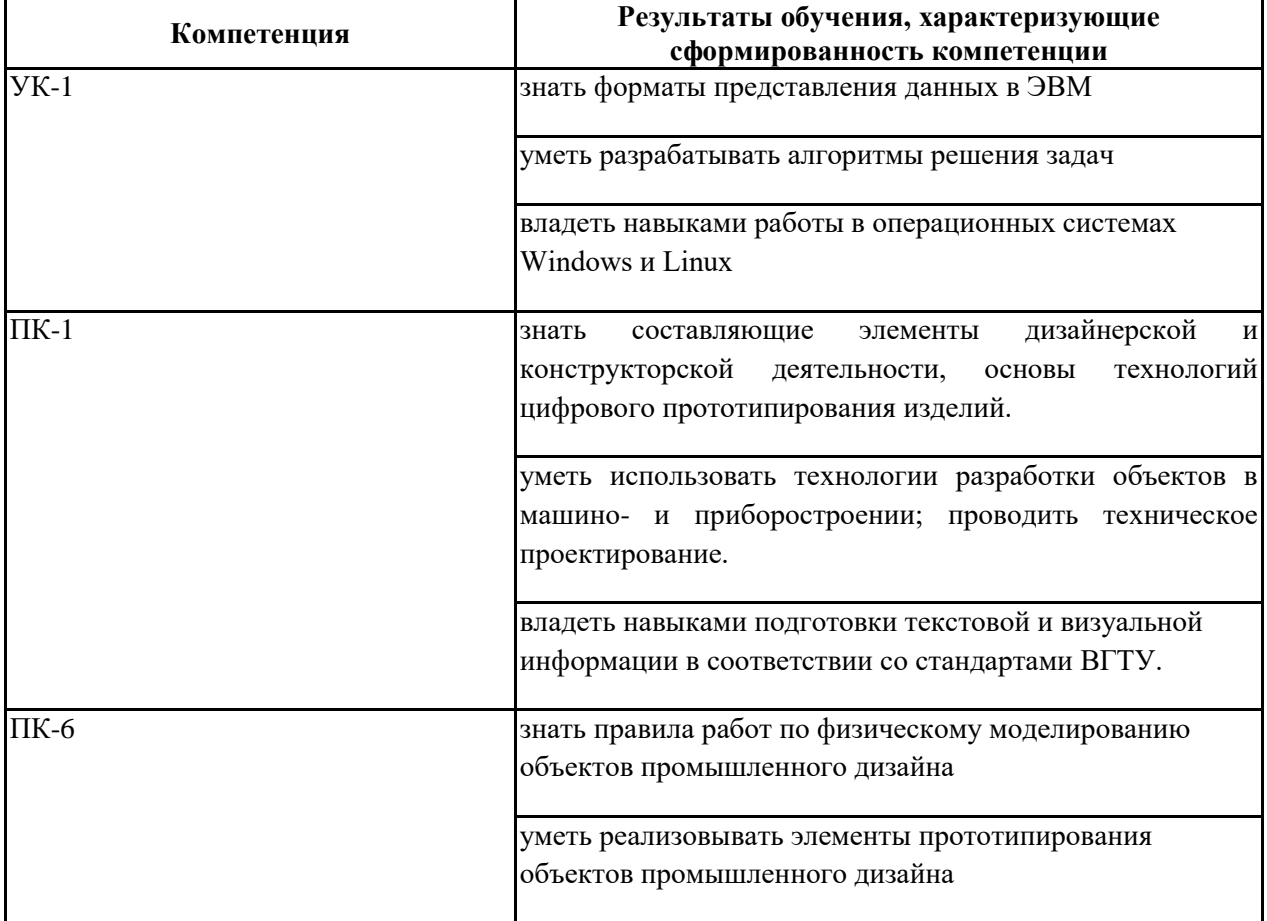

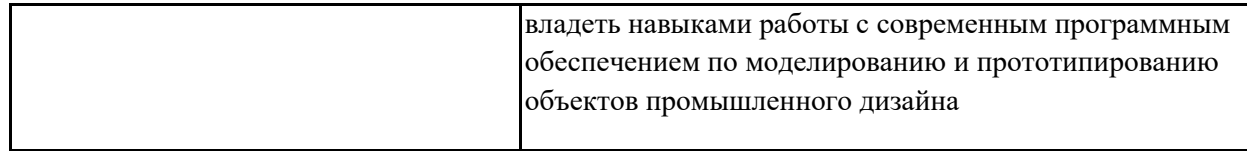

## **4. ОБЪЕМ ДИСЦИПЛИНЫ**

Общая трудоемкость дисциплины «Создание графических образов» составляет 2 з.е. Распределение трудоемкости дисциплины по видам занятий **очная форма обучения**

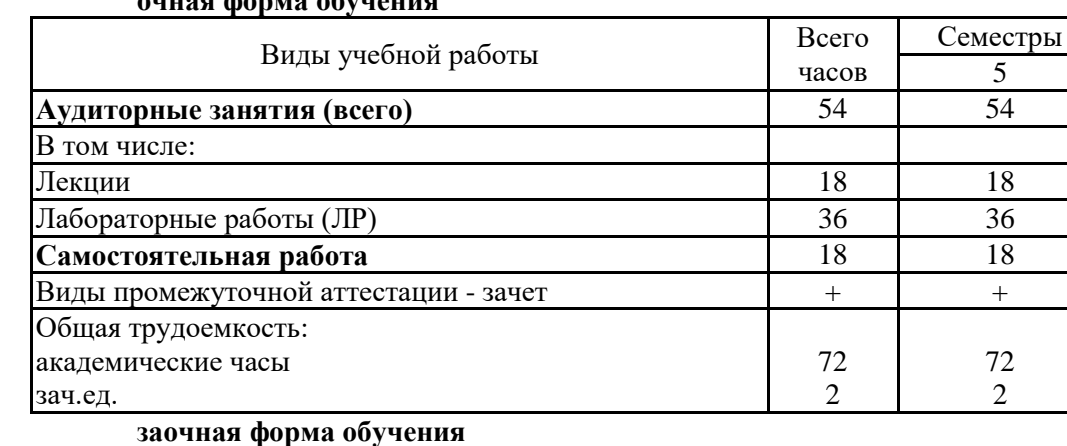

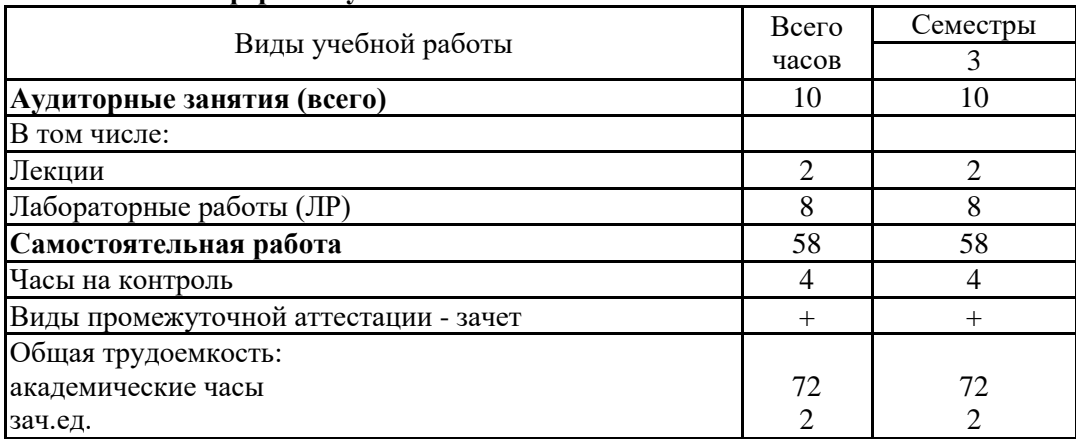

## **5. СОДЕРЖАНИЕ ДИСЦИПЛИНЫ (МОДУЛЯ)**

**5.1 Содержание разделов дисциплины и распределение трудоемкости по видам занятий**

## **очная форма обучения**

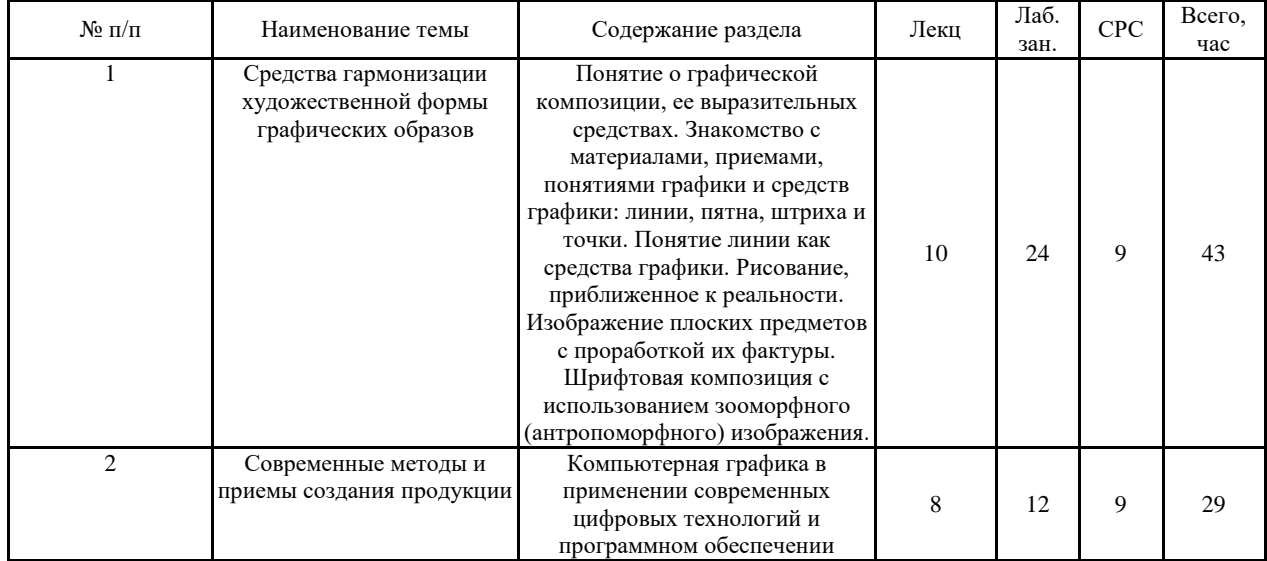

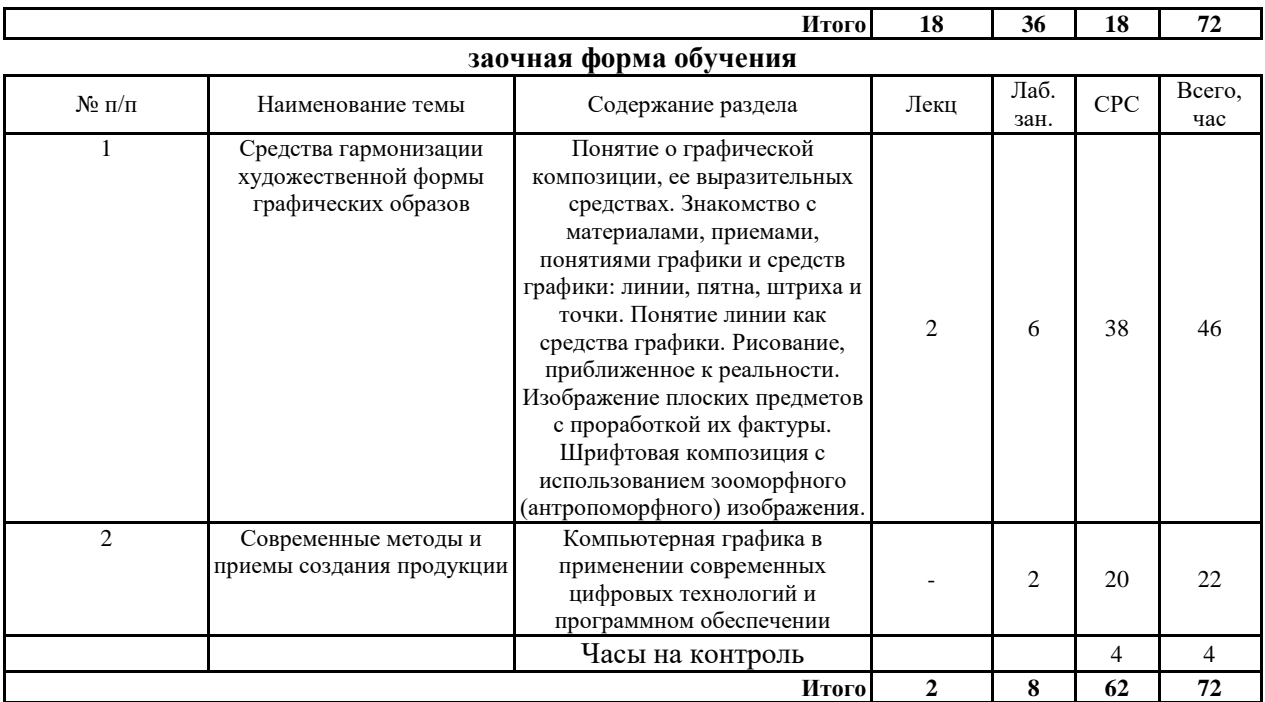

## **5.2 Перечень лабораторных работ**

- 1. Точка как средство графики.
- 2. Штрих как средство графики.
- 3. Линия как основной инструмент рисунка в дизайне
- 4. Техника быстрых зарисовок.
- 5. Шрифтовая композиция с использованием зооморфного (антропоморфного) изображения.
- 6. Изображение материала и его фактуры.
- 7. Современные цифровые технологии в дизайне.

## **6. ПРИМЕРНАЯ ТЕМАТИКА КУРСОВЫХ ПРОЕКТОВ (РАБОТ) И КОНТРОЛЬНЫХ РАБОТ**

В соответствии с учебным планом освоение дисциплины не предусматривает выполнение курсового проекта (работы) или контрольной работы.

## **7. ОЦЕНОЧНЫЕ МАТЕРИАЛЫ ДЛЯ ПРОВЕДЕНИЯ ПРОМЕЖУТОЧНОЙ АТТЕСТАЦИИ ОБУЧАЮЩИХСЯ ПО ДИСЦИПЛИНЕ**

## **7.1. Описание показателей и критериев оценивания компетенций на различных этапах их формирования, описание шкал оценивания**

## **7.1.1 Этап текущего контроля**

Результаты текущего контроля знаний и межсессионной аттестации оцениваются по следующей системе:

«аттестован»;

«не аттестован».

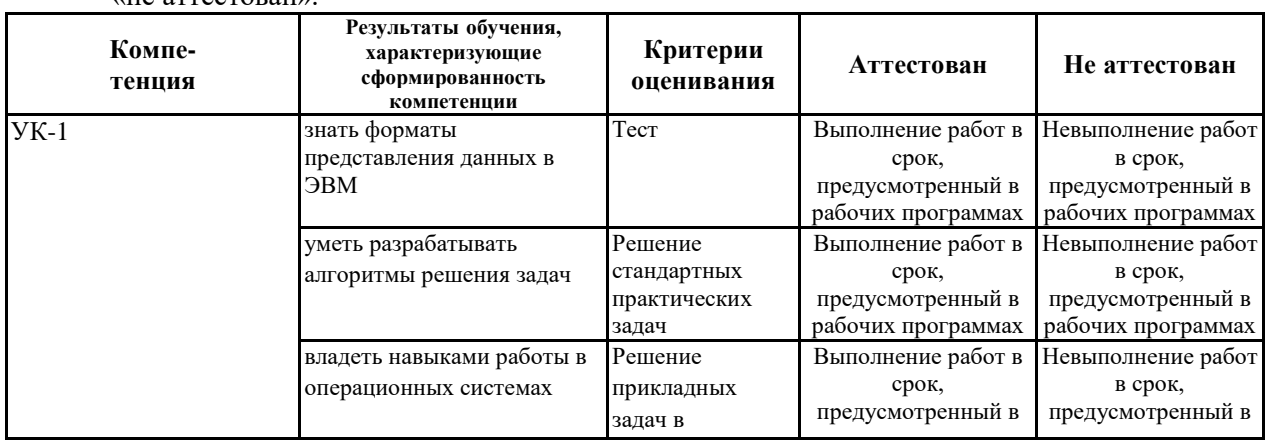

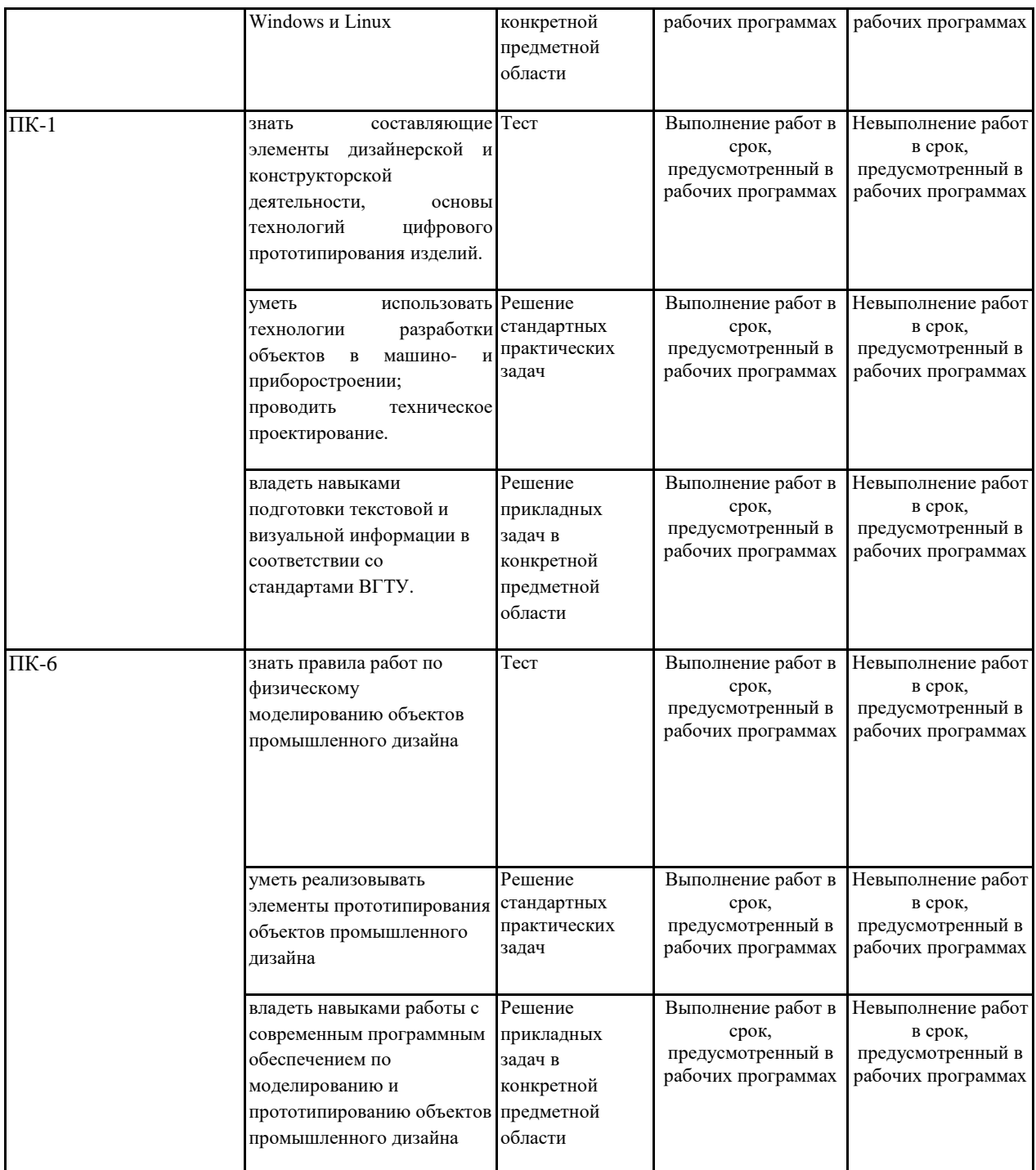

#### **7.1.2 Этап промежуточного контроля знаний**

Результаты промежуточного контроля знаний оцениваются в 5 семестре для очной формы обучения, 3 семестре для заочной формы обучения по двухбалльной системе:

«зачтено» «не зачтено»

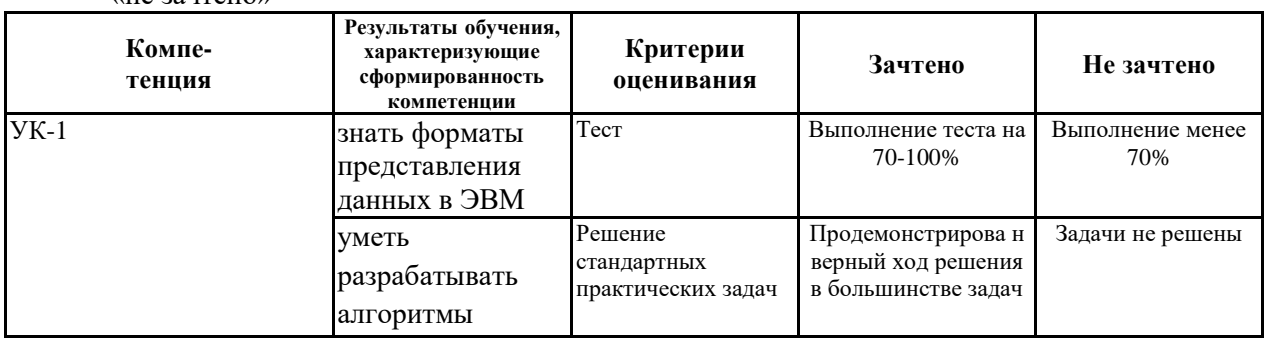

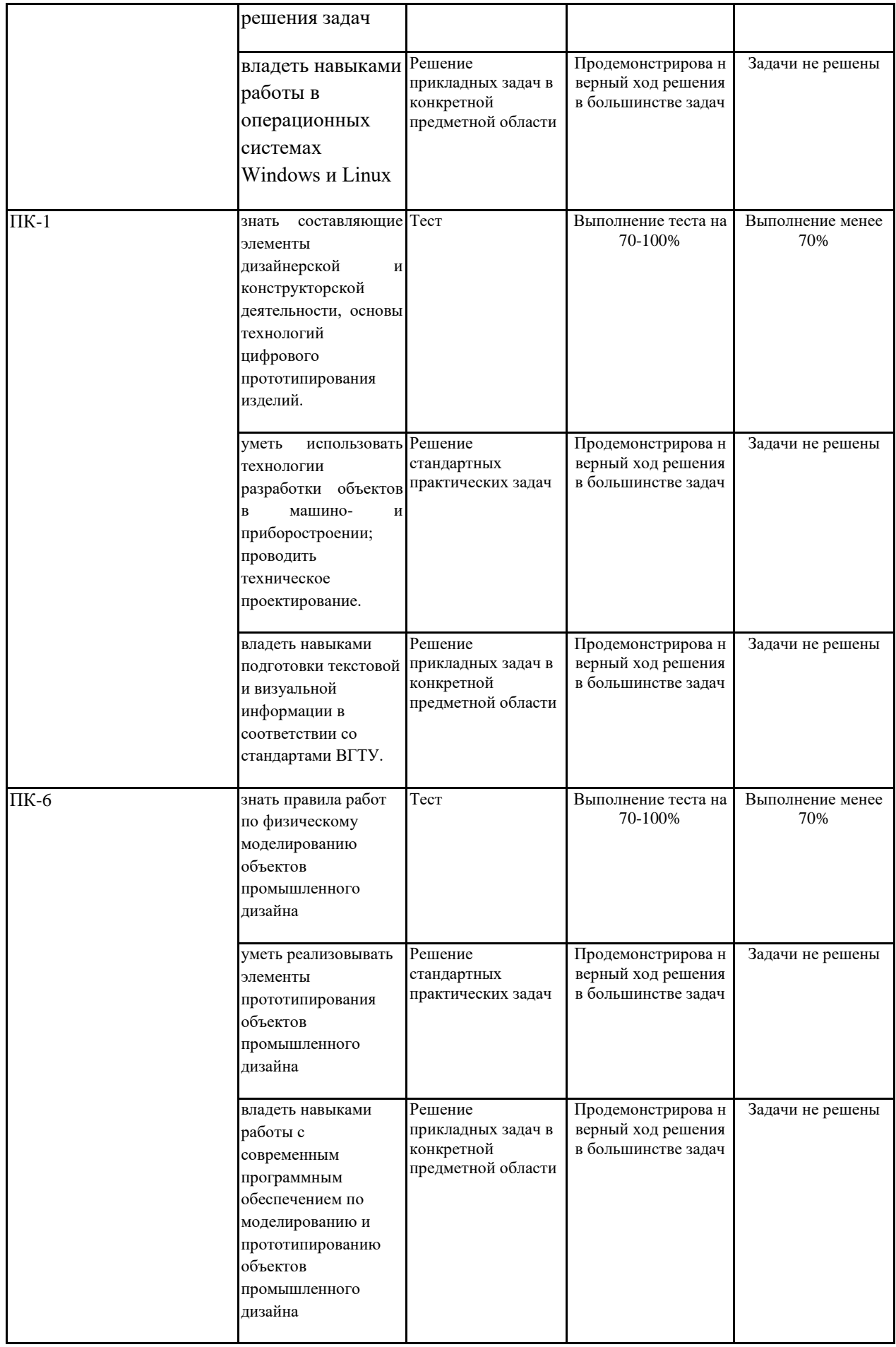

## **иные материалы, необходимые для оценки знаний, умений, навыков и (или) опыта деятельности)**

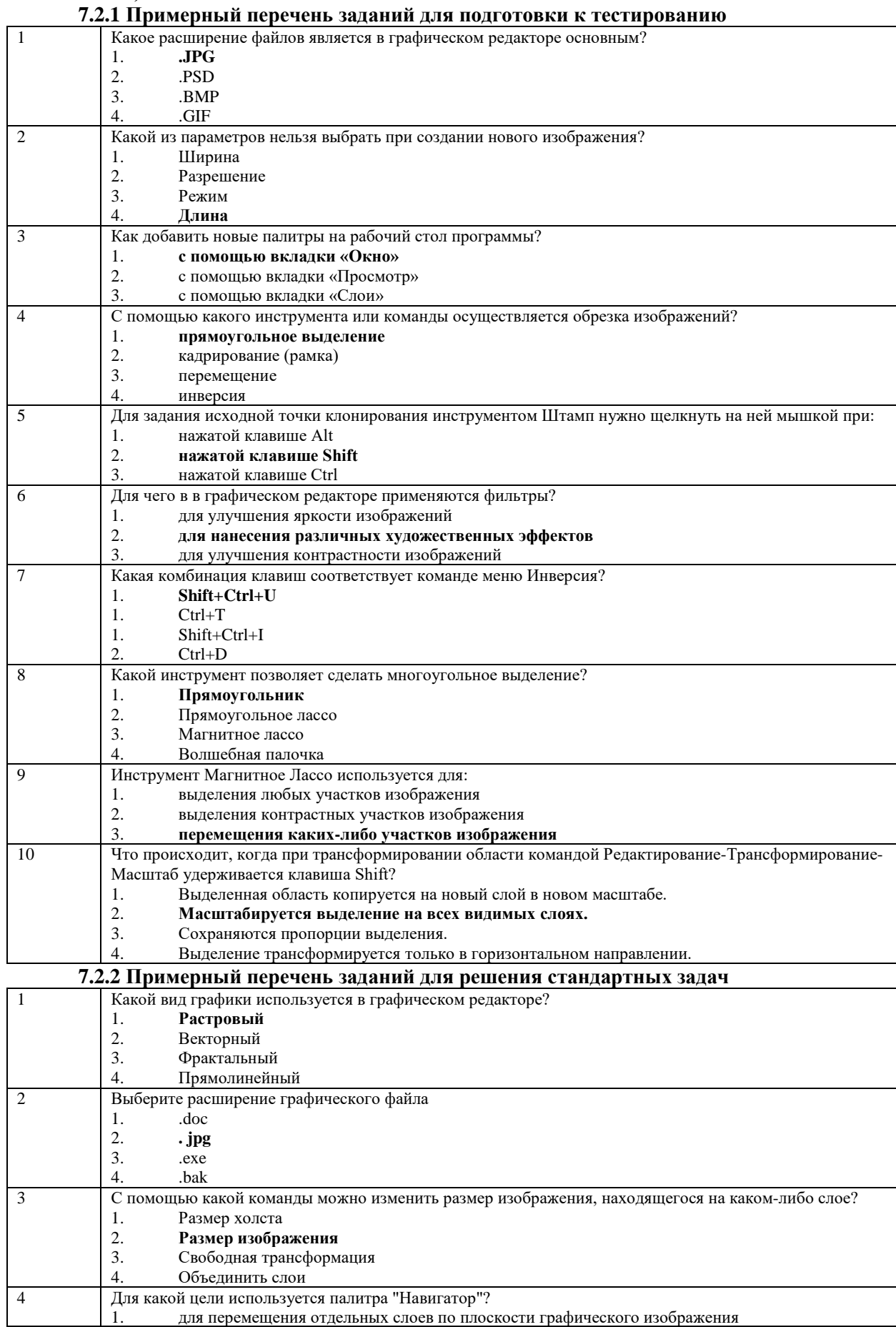

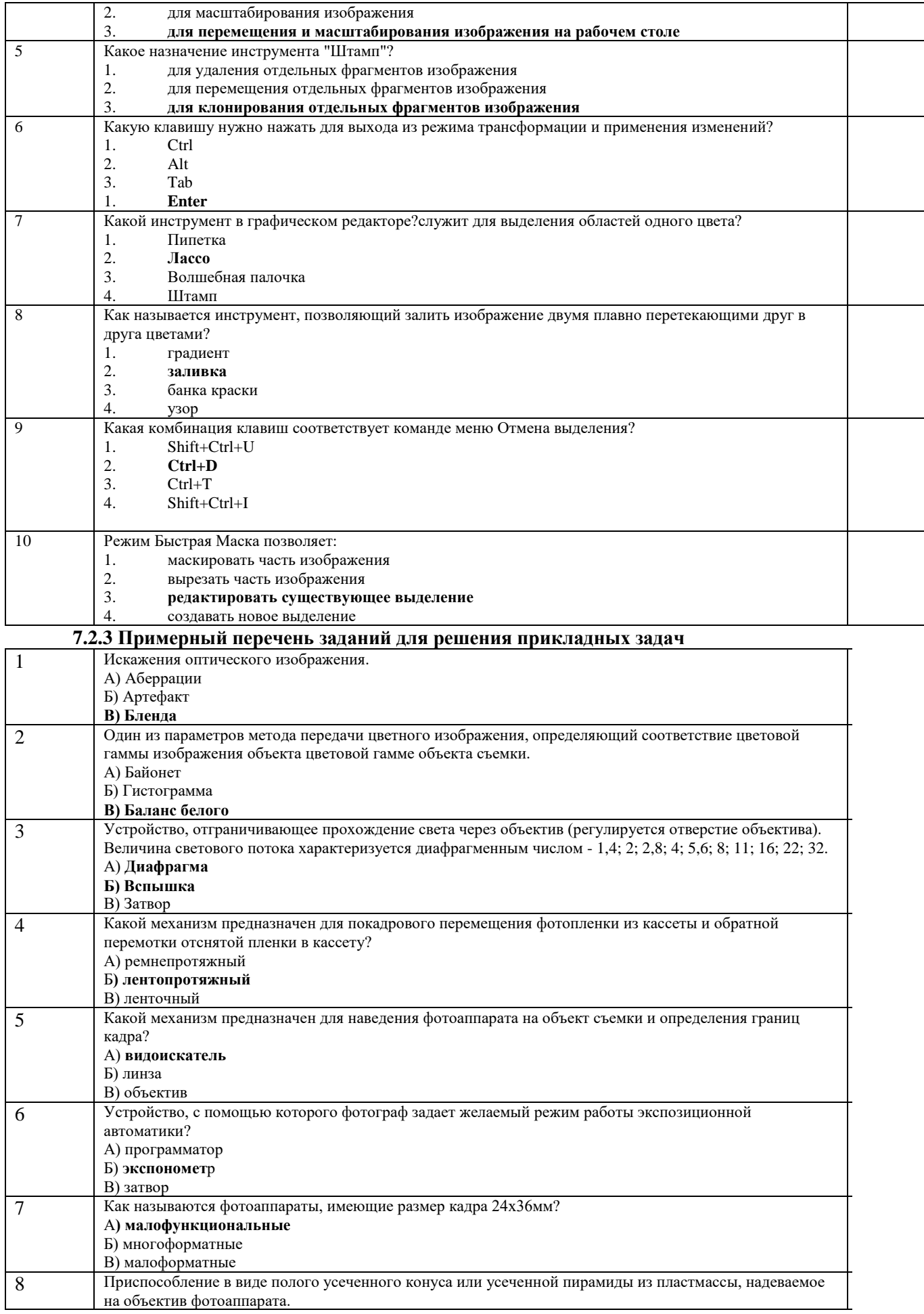

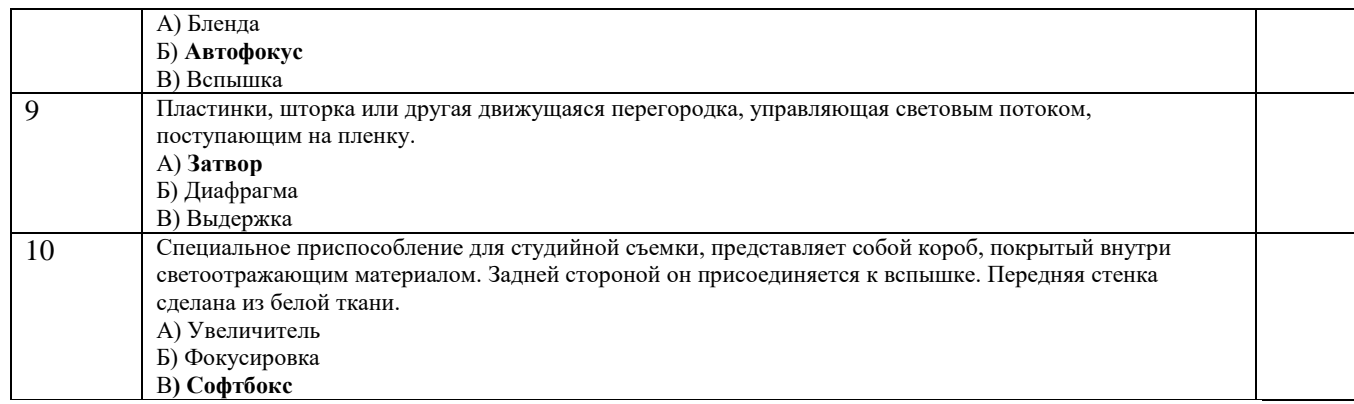

#### **7.2.4 Примерный перечень вопросов для подготовки к зачету**

- 1. Требования предъявляемые к фотоснимкам для периодических изданий.
- 2. Основные жанры в фотографии.
- 3. Внутрикадровое пространство, композиция, правило золотого сечения.
- 4. Аналоговые и цифровые фотоаппараты.
- 5. Фотообъективы применяемые при фотосъемке и их классификация.

6. Форма записи изображения в цифровых и аналоговых фотоаппаратах. Основные виды носителей фотоинформации.

- 7. Свет и цвет в фотографии.
- 8. Особенности фотосъемки при естественном освещении.
- 9. Особенности фотосъемки при искусственном освещении.
- 10.Цветовая температура. Баланс белого.
- 11.Краткая история изобретения фотографии.

12. Графический интерфейс пользователя. Панели инструментов. Использование системы «Помощь». Форматы файлов. Единицы измерения.

- 13. Инструменты создания и редактирования геометрии. Импорт готовой геометрии.
- 14. Создание геометрической модели.
- 15. Трехмерное моделирование.
- 16. Импорт геометрии. Упрощение и исправление геометрии.
- 17. Создание сетки.
- 18. Схематика проекта. Основные процедуры.
- 19. Системы координат. Выборки объектов (Named Selections).

20. Симметричное и ассиметричное поведение. Настройки опций для решения задач

контакта.

22. Вывод результатов.

23. Основные нормативные акты российского законодательства касательно оформления документации.

24. Основные нормативные акты международного законодательства касательно

оформления документации.

#### **7.2.5 Примерный перечень вопросов для подготовки к экзамену**

Не предусмотрено учебным планом

#### **7.2.6. Методика выставления оценки при проведении промежуточной аттестации**

Зачет проводится по тест-билетам, каждый из которых содержит 10 вопросов и задачу. Каждый правильный ответ на вопрос в тесте оценивается 1 баллом, задача оценивается в 10 баллов (5 баллов верное решение и 5 баллов за верный ответ). Максимальное количество набранных баллов – 20.

- 1. Оценка «Не зачтено» ставится в случае, если студент набрал менее 6 баллов.
- 2. Оценка «Зачтено» ставится в случае, если студент набрал от 6 до 20 баллов

#### **7.2.7 Паспорт оценочных материалов**

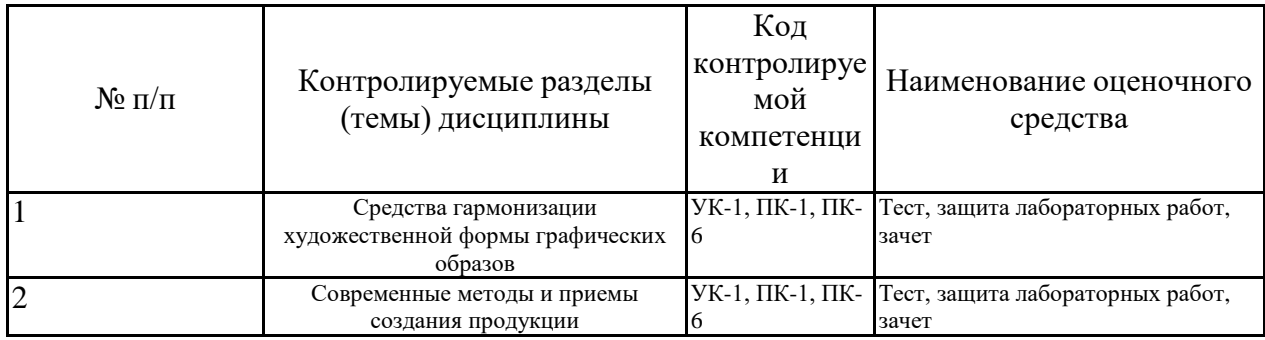

**7.3. Методические материалы, определяющие процедуры оценивания знаний, умений, навыков и (или) опыта деятельности**

Тестирование осуществляется, либо при помощи компьютерной системы тестирования, либо с использованием выданных тест-заданий на бумажном носителе. Время тестирования 30 мин. Затем осуществляется проверка теста экзаменатором и выставляется оценка согласно методики выставления оценки при проведении промежуточной аттестации.

Решение стандартных задач осуществляется, либо при помощи компьютерной системы тестирования, либо с использованием выданных задач на бумажном носителе. Время решения задач 30 мин. Затем осуществляется проверка решения задач экзаменатором и выставляется оценка, согласно методики выставления оценки при проведении промежуточной аттестации.

Решение прикладных задач осуществляется, либо при помощи компьютерной системы тестирования, либо с использованием выданных задач на бумажном носителе. Время решения задач 30 мин. Затем осуществляется проверка решения задач экзаменатором и выставляется оценка, согласно методики выставления оценки при проведении промежуточной аттестации.

## **8 УЧЕБНО МЕТОДИЧЕСКОЕ И ИНФОРМАЦИОННОЕ ОБЕСПЕЧЕНИЕ ДИСЦИПЛИНЫ)**

## **Основная литература**

1. Ющенко, О. В. Наброски. Изображение фигуры человека в дизайн-проектировании костюма : учебное пособие / О. В. Ющенко. — Омск : ОмГТУ, 2019. — 95 с. — ISBN 978-5-8149- 2825-2. — Текст: электронный // Лань : электронно-библиотечная система. — URL: [https://e.lanbook.com/book/149178.](https://e.lanbook.com/book/149178)

2. Саблина, Н. А. Компьютерная графика в профессиональном обучении дизайнеров : учебное пособие / Н. А. Саблина. — Липецк : Липецкий ГПУ, 2020. — 86 с. — ISBN 978-5-907168- 68-8. — Текст : электронный // Лань : электронно-библиотечная система. — URL: [https://e.lanbook.com/book/156076.](https://e.lanbook.com/book/156076)

3. Специальный рисунок и проектная графика : учебное пособие / составители З. И. Кукушкина, И. М. Присяжная. — Благовещенск : АмГУ, 2018. — 222 с. — Текст : электронный // Лань : электронно-библиотечная система. — URL: [https://e.lanbook.com/book/156503.](https://e.lanbook.com/book/156503)

4. Искусство и искусствоведение: теория и опыт: в поисках художественного образа: сборник научных трудов. Выпуск 14 : сборник научных трудов. — Кемерово : КемГИК, 2016. — 263 с. — ISBN 978-5-8154-0192-1. — Текст : электронный // Лань : электронно-библиотечная система. — URL: [https://e.lanbook.com/book/99322.](https://e.lanbook.com/book/99322)

## **Дополнительная литература**

1.Методология преподавания общетехнических дисциплин на ин- женерном бакалавриате : монография / А.В. Бобрышов [и др.].. — Ставрополь: АГРУС, 2018. — 464 c. — ISBN 978-5-9596- 1460-7. — Текст : электронный //Электронно-библиотечная система IPR BOOKS : [сайт]. — URL: [https://www.iprbookshop.ru/92988.html.](https://www.iprbookshop.ru/92988.html)

2. Кузовкин, А.В. Методические рекомендации по выполнению лабораторных работ по дисциплине «Создание графических образов» для обучающихся по направлению 09.03.02 «Информационные системы и технологии», профиль «Информационные технологии в дизайне» всех форм обучения / ФГБОУ ВО «Воронежский государственный технический университет»; сост.: А.В. Кузовкин, А.П. Суворов, Ю.С. Золототрубова. – Воронеж: Изд-во ВГТУ, 2021. – 33 с.

3. Кузовкин, А.В. Методические рекомендации по выполнению самостоятельных работ по

дисциплине «Создание графических образов» для обучающихся по направлению 09.03.02, «Информационные системы и технологии», профиль «Информационные технологии в дизайне» всех форм обучения / ФГБОУ ВО «Воронежский государственный технический университет»; сост.: А.В. Кузовкин, А.П. Суворов, Ю.С. Золототрубова. – Воронеж: Изд-во ВГТУ, 2021. – 33 с.

**2 Перечень информационных технологий, используемых при осуществлении образовательного процесса по дисциплине, включая перечень лицензионного программного обеспечения, ресурсов информационно-телекоммуникационной сети «Интернет», современных профессиональных баз данных и информационных справочных систем:**

Перечень ПО, включая перечень лицензионного программного обеспечения:

ОС Windows 7 Pro;

MS Office Standart 2007;

7-Zip;

Adobe Acrobat Reader; Google Chrome; Mozilla Firefox; PDF24 Creator; DjVuWinDjView

3dsMax 2019, 2020 (250 рабочих мест для учебных заведений, бессроч- ная,

однопользовательская, серийный номер / ключ 566-89909939 / 128L1);

AliasAutoStudio 2019, 2020 (125 рабочих мест для учебных заведений, бессрочная, однопользовательская, серийный номер / ключ 566-04080478 / 966L1);

AutoCAD 2019, 2020 (125 рабочих мест для учебных заведений, бес- срочная, однопользовательская, серийный номер / ключ 565-95089370 / 206L1);

AutoCADMechanical 2019, 2020 (125 рабочих мест для учебных заведе- ний, бессрочная, однопользовательская, серийный номер / ключ 564-06059037

 $/ 206K1$ :

Autodesk® Fusion 360 (125 рабочих мест для учебных заведений, бес- срочная, однопользовательская, серийный номер / ключ 566-27853495 / 970L1);

InventorCAM 2020 (125 рабочих мест для учебных заведений, бессроч- ная,

однопользовательская, серийный номер / ключ 566-27853495 / 970L1);

InventorProfessional 2019, 2020, 2021 (125 рабочих мест для учебных заведений, бессрочная, однопользовательская, серийный номер / ключ 302- 15218996 / 797N1, 570-73348365 / 797M1);

A360 (125 рабочих мест для учебных заведений, бессрочная, однополь- зовательская, бесплатная).

Ресурсы информационно-телекоммуникационной сети «Интернет»:

– [http://window.edu.ru](http://window.edu.ru/) - единое окно доступа к информационным

ресурсам;

– <http://www.edu.ru/> - федеральный портал «Российское образование»;

– Образовательный портал ВГТУ

Профессиональные базы данных, информационные справочные системы:

- [http://www.consultant.ru/](http://www.consultant.ru/-) Справочная Правовая Система

«КонсультантПлюс»;

- <https://docplan.ru/> - бесплатная база ГОСТ;

- [https://www.iprbookshop.ru/-](https://www.iprbookshop.ru/-%D1%8D%D0%BB%D0%B5%D0%BA%D1%82%D1%80%D0%BE%D0%BD%D0%BD%D0%BE-%D0%B1%D0%B8%D0%B1%D0%BB%D0%B8%D0%BE%D1%82%D0%B5%D1%87%D0%BD%D0%B0%D1%8F)электронно-библиотечная системаIPRbooks;

- <https://elibrary.ru/> - электронные издания в составе базы данных

- «Научная электронная библиотека eLIBRARY.RU».

## **9 МАТЕРИАЛЬНО-ТЕХНИЧЕСКАЯ БАЗА, НЕОБХОДИМАЯ ДЛЯ ОСУЩЕСТВЛЕНИЯ ОБРАЗОВАТЕЛЬНОГО ПРОЦЕССА**

Учебная аудитория для проведения занятий лекционного типа, семинарского типа, групповых и индивидуальных консультаций, текущего контроля и промежуточной аттестации (комплект учебной мебели: рабочее место преподавателя (стол, стул); рабочие места обучающихся (столы, стулья); переносное демонстрационное мультимедийное оборудование для аудиовизуальных средств обучения: экран; проектор "BenQ"; стенд для размещения плакатов, иллюстраций и демонстрационного материала; компьютер; плоттер HP Des- ingJet 110 Plus NR A1; 3D сканер Sense Next Gen; принтер 3D Wanhao 4S; копир/принтер цифровой Toshiba). Учебно-наглядные пособия, обеспечивающие тематические иллюстрации, соответствующие рабочей программе дисциплины (плакаты по разделам: комплексный чертеж, сечение поверхностей, построение линий пересечения).

Помещение для самостоятельной работы с выходом в сеть "Интернет" и доступом в электронно-библиотечные системы, электронную информационно- образовательную среду (оснащено: рабочие места обучающихся (столы, стулья); персональные компьютеры – 25 шт.; принтер лазерный).

#### **10. МЕТОДИЧЕСКИЕ УКАЗАНИЯ ДЛЯ ОБУЧАЮЩИХСЯ ПО ОСВОЕНИЮ ДИСЦИПЛИНЫ (МОДУЛЯ)**

По дисциплине «Создание графических образов» читаются лекции, проводятся лабораторные работы.

Основой изучения дисциплины являются лекции, на которых излагаются наиболее существенные и трудные вопросы, а также вопросы, не нашедшие отражения в учебной литературе.

Лабораторные работы выполняются на лабораторном оборудовании в соответствии с методиками, приведенными в указаниях к выполнению работ.

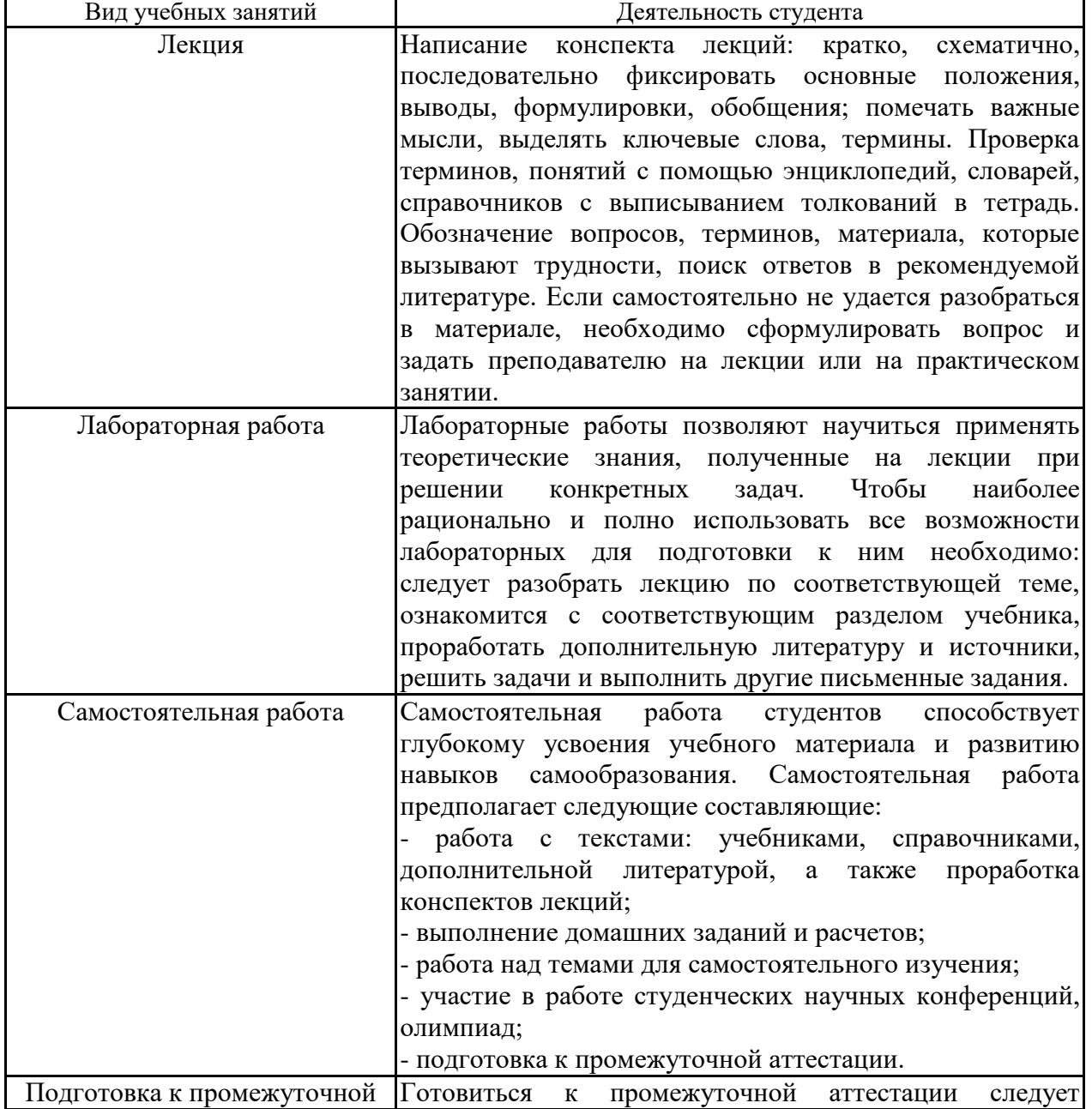

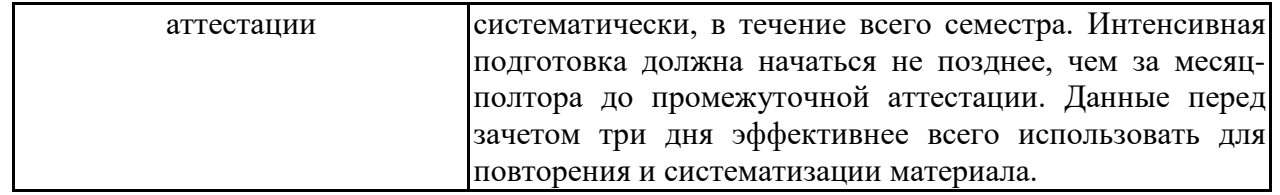

# **ЛИСТ РЕГИСТРАЦИИ ИЗМЕНЕНИЙ**

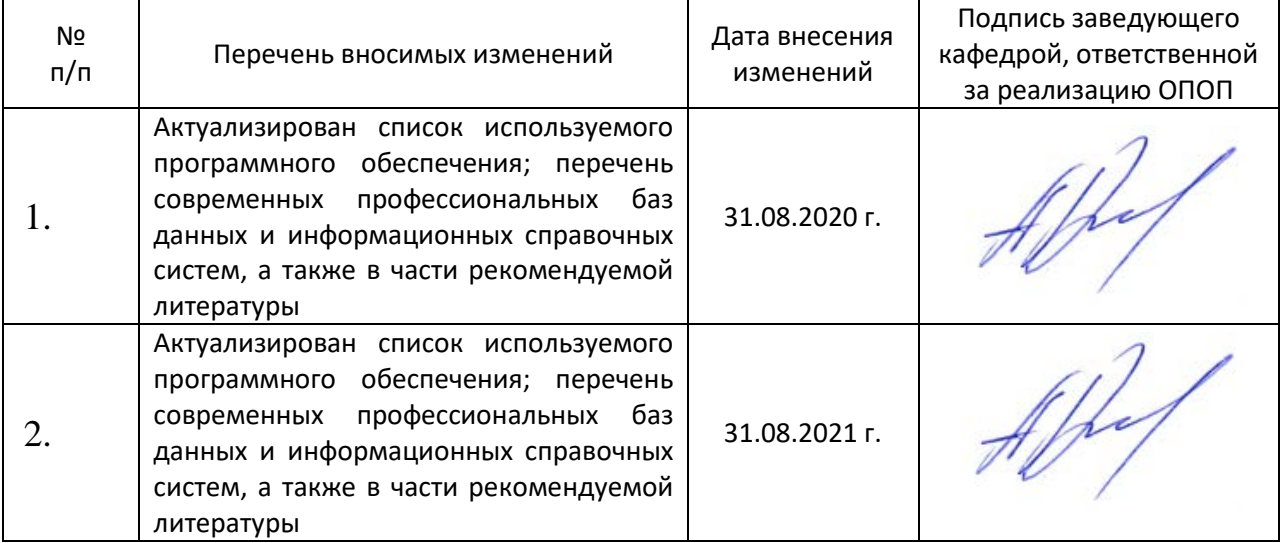